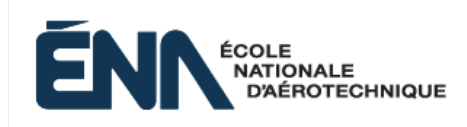

**201-914-EM**

**Hiver 2024**

**Département de mathématiques**

# **Plan de cours**

- TITRE DU COURS : **Mathématiques appliquées à la construction aéronautique II**
- PROGRAMME : 280.B0 Techniques de génie aérospatial
	- 280.BU Cheminement DEC-BAC en génie aérospatial

DISCIPLINE : 201 Mathématiques

PONDÉRATION : *Théorie : 2 Pratique : 2 Étude personnelle : 2*

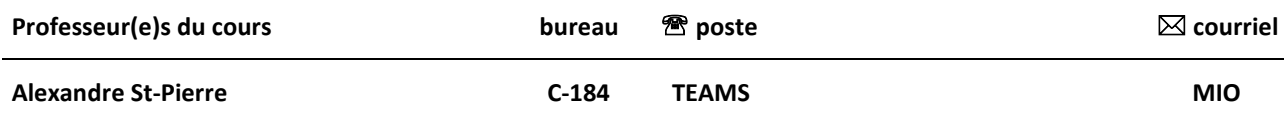

#### **Période de disponibilité aux personnes étudiantes : Voir l'horaire disponible sur LÉA**

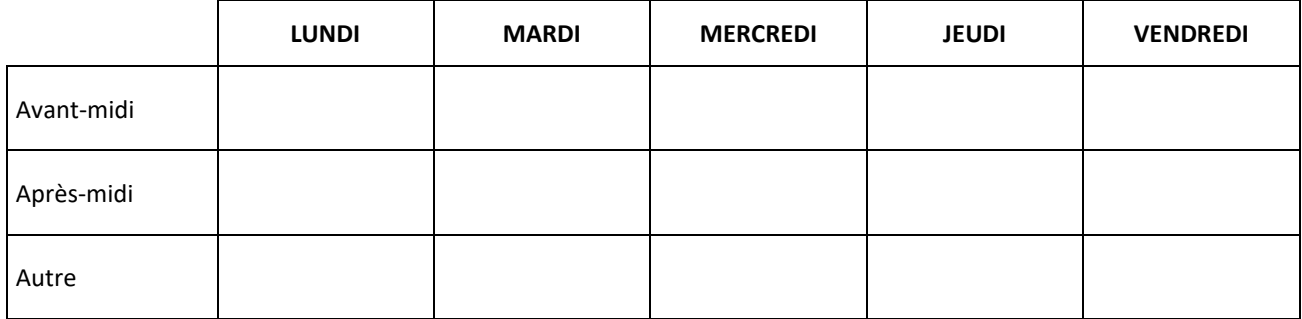

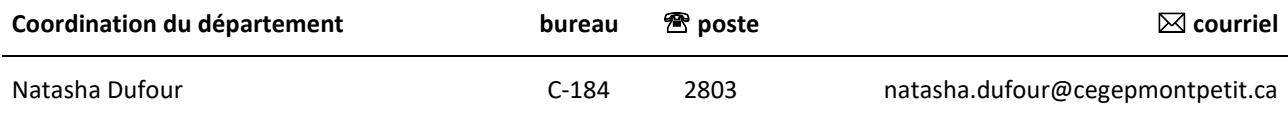

## **1 PLACE DU COURS DANS LA FORMATION DE LA PERSONNE ÉTUDIANTE**

- Ce cours est le 2<sup>e</sup> cours de mathématiques dans la formation de l'étudiant ou de l'étudiante au programme de Génie aérospatial; il se donne à la 2<sup>e</sup> session, en cheminement normal; il n'a pas de préalables au cégep;
- Ce cours est préalable absolu au cours 280-423-EM : Contrôle de la qualité de composants d'aéronefs;
- Ce plan de cours doit être conservé par la personne étudiante tout au long de ses études, car il sera utile au moment de l'activité d'intégration.

# **2 COMPÉTENCE(S) DU PORTRAIT DE LA PERSONNE DIPLÔMÉE**

- Maîtriser les bases scientifiques de l'application des méthodes statistiques au contrôle de la qualité dans la fabrication de pièces pour la construction d'aéronefs;
- Maîtriser les bases de la fonction de travail.

# **3 COMPÉTENCE(S) MINISTÉRIELLE(S)**

011Q Effectuer des calculs appliqués à l'aéronautique

## **4 OBJECTIF TERMINAL DE COURS**

Appliquer des méthodes statistiques afin d'effectuer des contrôles de qualité sur la fabrication de pièces entrant dans la construction d'aéronefs.

# **5 ORIENTATIONS PÉDAGOGIQUES**

Il y a 4 périodes de cours par semaine. La pondération du cours est 2-2-2 :

- En moyenne 2 périodes de cours théoriques comprenant un exposé des concepts à étudier et des exemples d'utilisation de ces concepts pour résoudre des problèmes. L'élève doit prendre des notes.
- En moyenne 2 périodes de travaux pratiques où l'élève pourra mettre à l'épreuve sa compréhension et demander des explications supplémentaires si nécessaire. Le travail pourra se faire en équipe. Certaines de ces périodes auront lieu avec l'utilisation du logiciel Excel ou avec la plateforme Webwork. Dans ce cas les activités sont individuelles.
- Le travail personnel de l'élève en dehors des périodes de cours (environ 2 heures par semaine) sert à accomplir le travail préparatoire au cours proposé par l'enseignant, à compléter les exercices proposés par la personne enseignante durant les périodes pratiques et à étudier les sujets présentés pendant les exposés théoriques. La réussite du cours repose principalement sur le travail individuel de l'élève.
- L'élève qui doit s'absenter d'un cours doit s'informer auprès d'autres élèves de ce qui a été fait ou dit pendant son absence, reprendre le retard accumulé le plus rapidement possible et contacter la personne enseignante, si nécessaire.
- Il est important que l'élève consulte fréquemment l'environnement LÉA et ses courriels MIO. Des documents, communiqués ou messages liés au cours sont envoyés régulièrement par la personne enseignante au cours de la session.

**Aide à la réussite scolaire :**

- **Disponibilités du professeur(e) :** Les étudiant(e)s sont fortement invité(e)s à se présenter au bureau de leur professeur(e) durant ses heures de disponibilité dès qu'ils éprouvent des difficultés ou s'ils veulent simplement vérifier leur compréhension de la matière et améliorer la présentation de leurs solutions.
- **Centre d'étude en mathématiques :** Le centre d'étude est situé de chaque côté du couloir menant à la bibliothèque. La section du centre dédiée aux mathématiques se trouve du côté gauche, au local C123. Cette salle de travail, meublée de tables de travail et de tableaux blancs, est ouverte toute la journée et les élèves peuvent l'utiliser pour travailler, individuellement ou en équipe, sur leurs cours de mathématiques. Des professeurs et des professeures sont disponibles pour répondre aux questions à différentes périodes de la journée, selon un horaire qui est affiché à l'entrée de la salle. C'est une ressource importante dont il faut savoir profiter.
- **Site web** *Ma réussite* **:** *Ma réussite* est un site Internet qui accompagne les étudiant(e)s tout au long de leur parcours au cégep Édouard-Montpetit et à l'École nationale d'aérotechnique. Ce site constitue une plateforme de référence importante pour tous les élèves et l'information qui y est diffusée est mise à jour régulièrement. [https://mareussite.cegepmontpetit.ca/ena/](https://can01.safelinks.protection.outlook.com/?url=https%3A%2F%2Fmareussite.cegepmontpetit.ca%2Fena%2F&data=05%7C02%7Calexandre.st-pierre%40cegepmontpetit.ca%7C9ba817acef2f45c7040b08dc16f093c7%7C5667713eccf54f0db7ec3f835f82237f%7C0%7C0%7C638410471057279747%7CUnknown%7CTWFpbGZsb3d8eyJWIjoiMC4wLjAwMDAiLCJQIjoiV2luMzIiLCJBTiI6Ik1haWwiLCJXVCI6Mn0%3D%7C3000%7C%7C%7C&sdata=Nw6d4kSWVo%2BLJP1KsaoX93pvWuPUzcerURwnmcRWG0U%3D&reserved=0)
- **Site Moodle du département de mathématiques** : Sur cette page, les étudiant(e)s trouveront toutes les informations utiles concernant le département de mathématiques. La rubrique *Ressources mathématiques* contient une section sur les notions de base. [https://maths.cegepmontpetit.ca/course/view.php?id=31](https://can01.safelinks.protection.outlook.com/?url=https%3A%2F%2Fmaths.cegepmontpetit.ca%2Fcourse%2Fview.php%3Fid%3D31&data=05%7C02%7Calexandre.st-pierre%40cegepmontpetit.ca%7C9ba817acef2f45c7040b08dc16f093c7%7C5667713eccf54f0db7ec3f835f82237f%7C0%7C0%7C638410471057279747%7CUnknown%7CTWFpbGZsb3d8eyJWIjoiMC4wLjAwMDAiLCJQIjoiV2luMzIiLCJBTiI6Ik1haWwiLCJXVCI6Mn0%3D%7C3000%7C%7C%7C&sdata=OCvYM0Kdd8SnF02PNOboVdbZfi7tK4nuREUwOXyvQIQ%3D&reserved=0)
- **PAIRE (Profs Aidant à l'Inclusion et à la Réussite Étudiante) :** Les PAIRE sont des professeur(e)s qui sont disponibles pour soutenir les élèves dans leur parcours collégial. Ils et elles sauront vous accompagner dans vos difficultés académiques ou personnelles. Vous trouverez la liste des PAIRE en cliquant sur le lien suivant : [https://mareussite.cegepmontpetit.ca/ena/mes-ressources/soutien-aux-apprentissages/paire-ena/](https://can01.safelinks.protection.outlook.com/?url=https%3A%2F%2Fmareussite.cegepmontpetit.ca%2Fena%2Fmes-ressources%2Fsoutien-aux-apprentissages%2Fpaire-ena%2F&data=05%7C02%7Calexandre.st-pierre%40cegepmontpetit.ca%7C9ba817acef2f45c7040b08dc16f093c7%7C5667713eccf54f0db7ec3f835f82237f%7C0%7C0%7C638410471057279747%7CUnknown%7CTWFpbGZsb3d8eyJWIjoiMC4wLjAwMDAiLCJQIjoiV2luMzIiLCJBTiI6Ik1haWwiLCJXVCI6Mn0%3D%7C3000%7C%7C%7C&sdata=L72Z4ERhtz49dyt2SeDO1e7mci5wkJ8iCCRmr4UYyRk%3D&reserved=0)

# **PÉRIODE DES ACTIVITÉS : Semaines 1 à 3 (10 périodes)**

#### **CHAPITRE 1 : REPRÉSENTATION ET REGROUPEMENT DES DONNÉES**

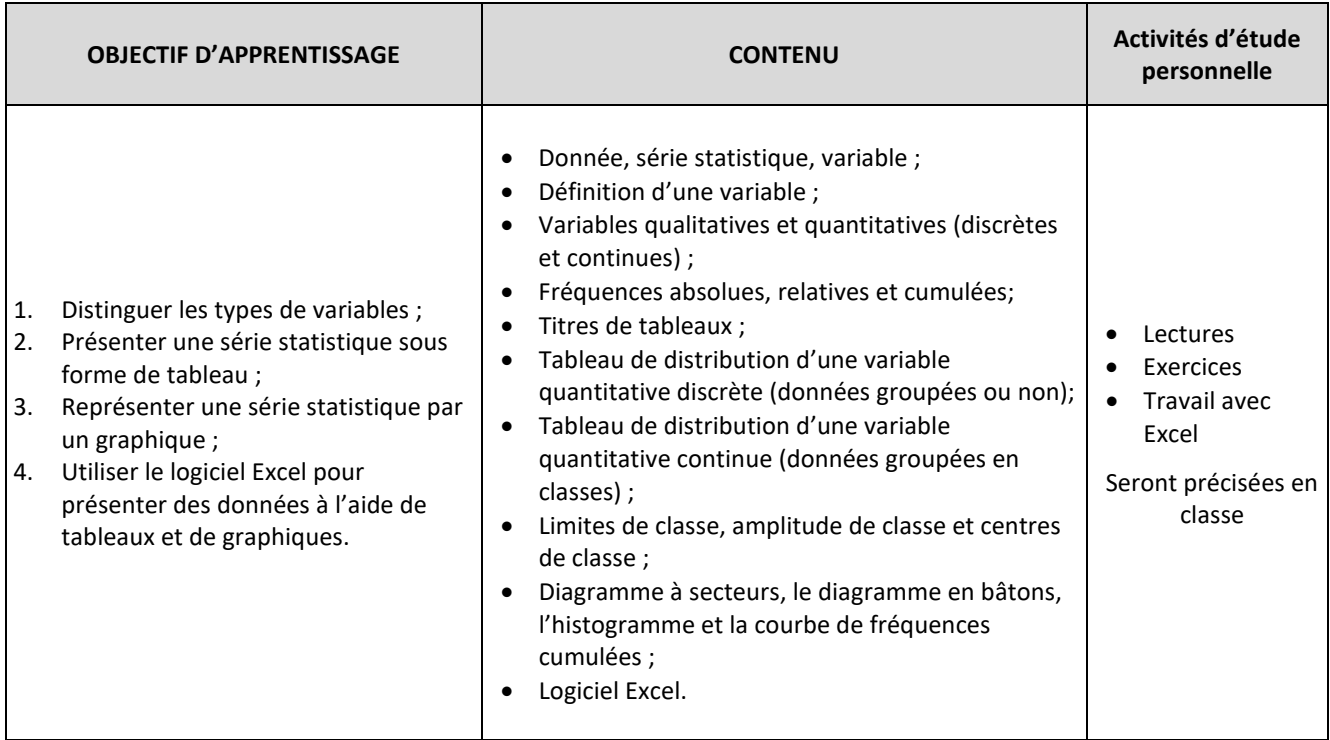

# **PÉRIODE DES ACTIVITÉS : Semaines 3 et 4 (6 périodes)**

## **CHAPITRE 2 : LES MESURES DE TENDANCES CENTRALES ET DE POSITION**

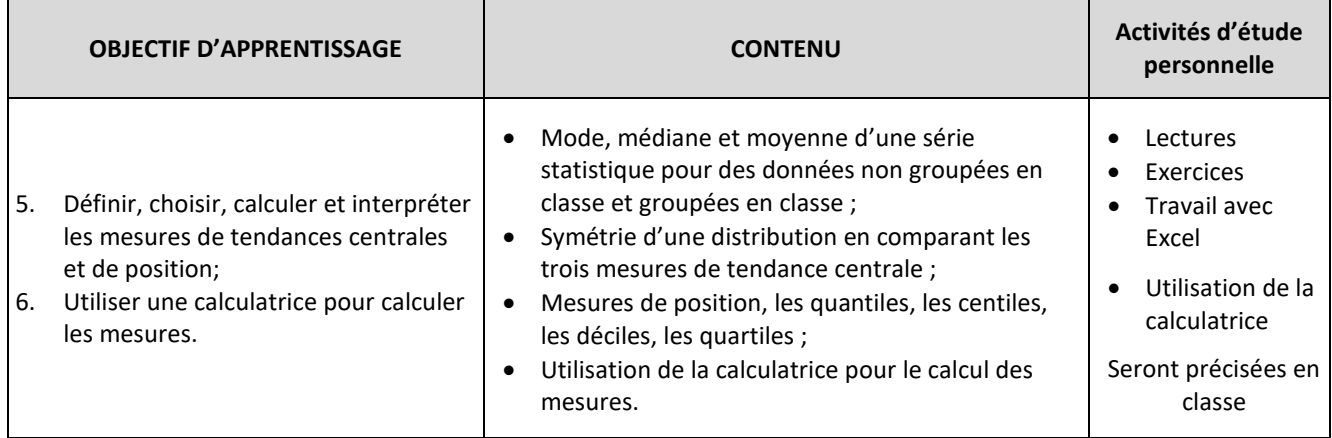

# **PÉRIODE DES ACTIVITÉS : Semaines 4 et 5 (2 périodes + 2 périodes pour examen)**

#### **CHAPITRE 3 : LES MESURES DE DISPERSION**

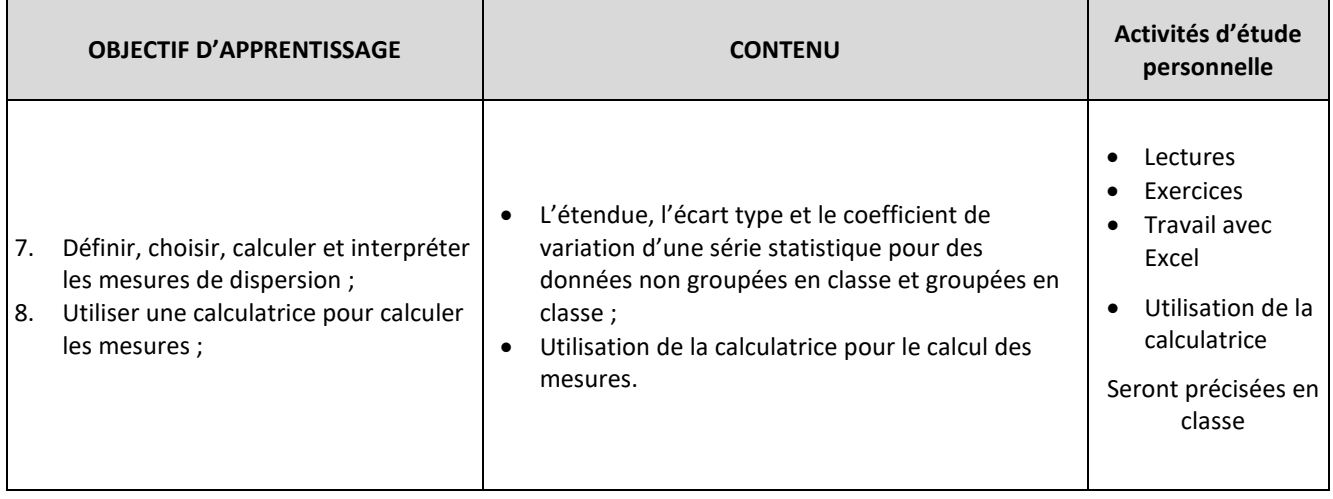

# **PÉRIODE DES ACTIVITÉS : Semaines 6 et 7 (6 périodes)**

## **CHAPITRE 4 : CORRÉLATION LINÉAIRE ET RÉGRESSION LINÉAIRE**

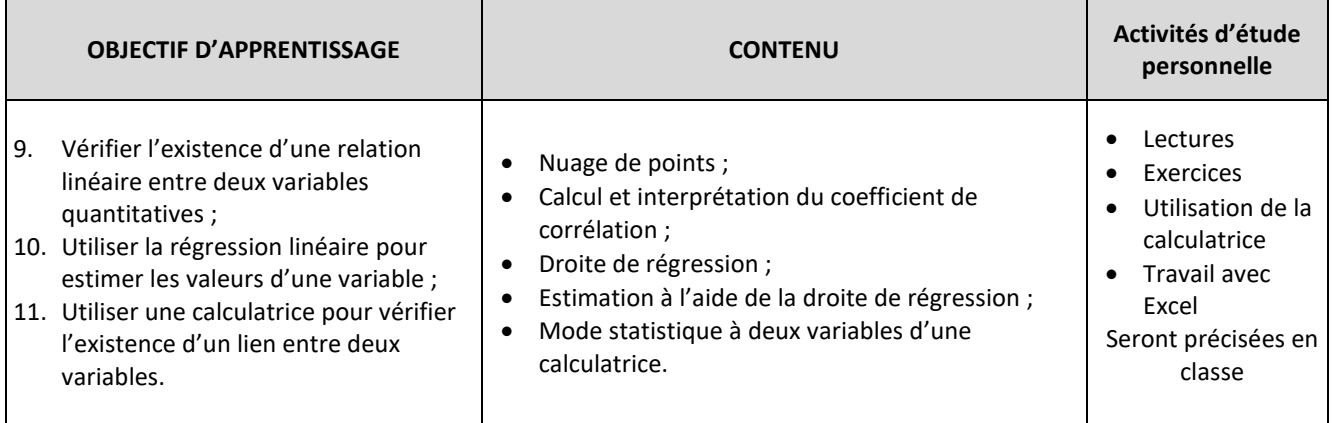

#### **PÉRIODE DES ACTIVITÉS : Semaines 7 et 8 (6 périodes)**

#### **CHAPITRE 5 : LA LOI NORMALE**

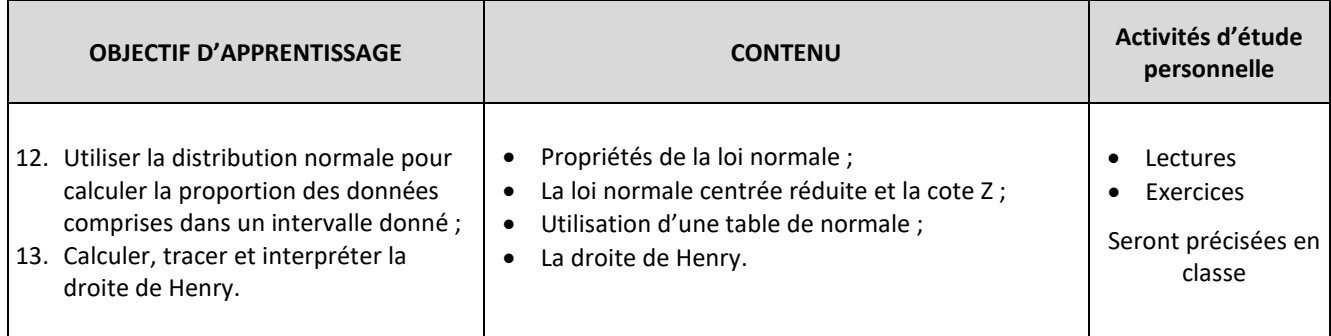

#### **PÉRIODE DES ACTIVITÉS : Semaines 9 et 10 (6 périodes + 2 périodes pour examen)**

## **CHAPITRE 6 : DISTRIBUTION D'ÉCHANTILLONNAGE D'UNE MOYENNE**

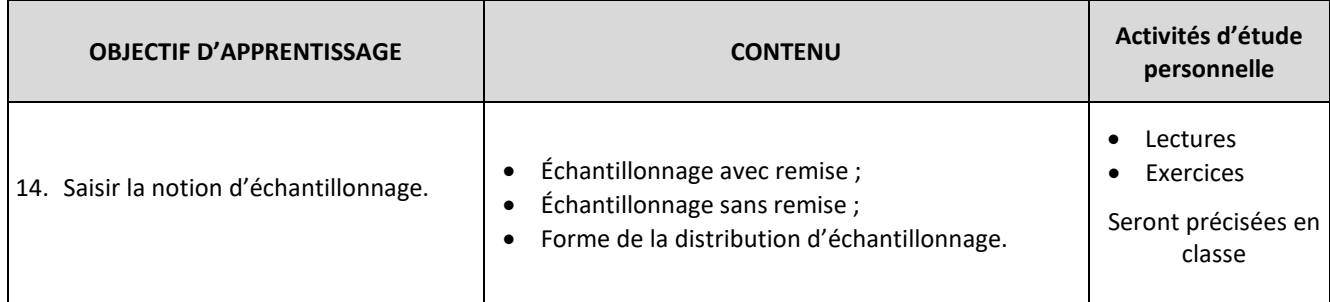

## **PÉRIODE DES ACTIVITÉS : Semaines 11 et 12 (8 périodes)**

#### **CHAPITRE 7 : ESTIMATION DE LA MOYENNE D'UNE POPULATION ET DE LA PROPORTION D'UNE CARACTÉRISTIQUE**

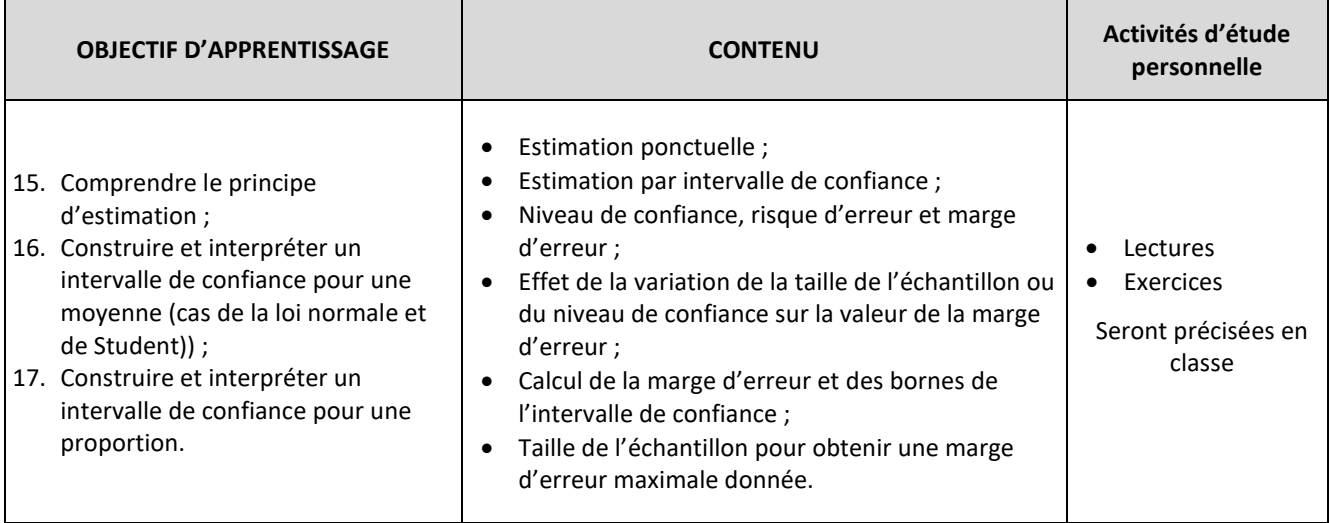

# **PÉRIODE DES ACTIVITÉS : Semaines 13, 14 et 15 (12 périodes)**

#### **CHAPITRES 8 et 9 : CONTRÔLE DE LA QUALITÉ**

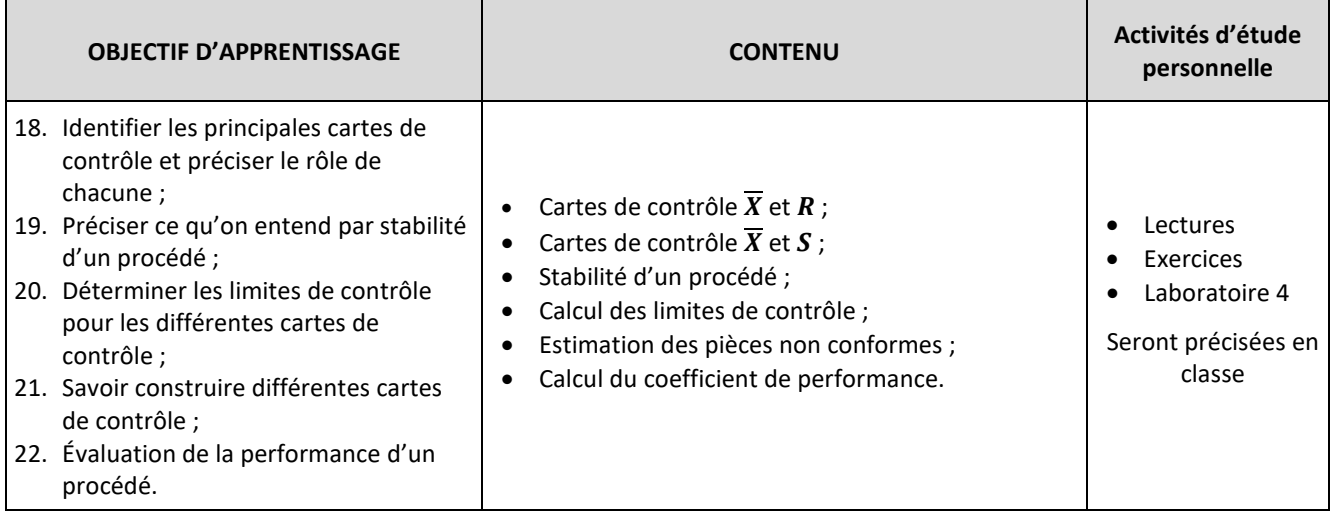

## **7 MODALITÉS D'ÉVALUATION SOMMATIVE**

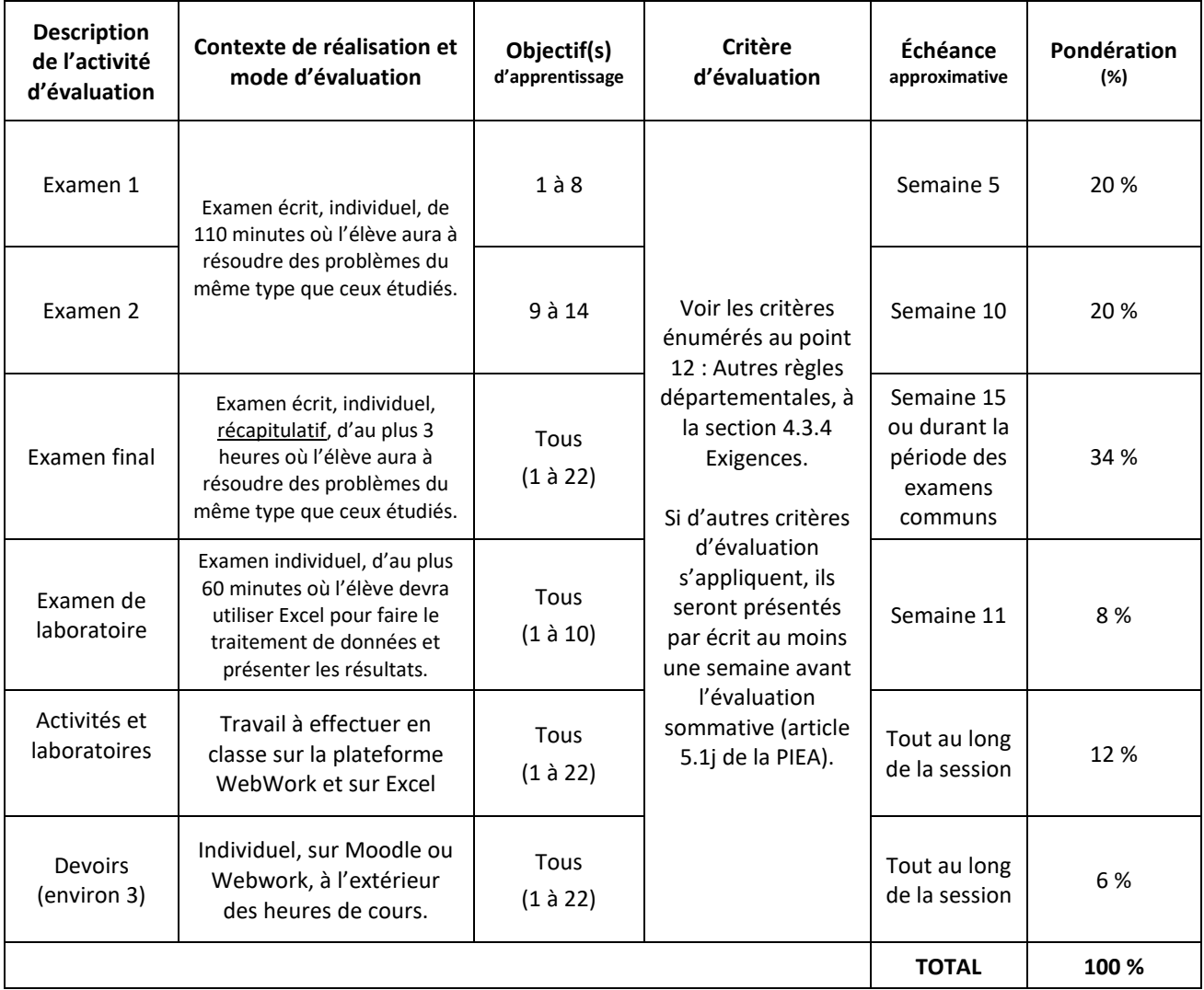

**Évaluation terminale du cours :** L'examen final et l'examen de laboratoire constituent l'évaluation terminale du cours.

**Échéances:** L'échéance est approximative et pourrait être modifiée. La personne enseignante communiquera au moins une semaine à l'avance la date de chaque examen.

**Calendrier scolaire:** Le calendrier scolaire établi par le Cégep peut être modifié en cours de session à la suite d'imprévus et la date à laquelle la session se termine peut être repoussée par l'établissement. L'étudiant doit être conscient de cette possibilité et éviter de planifier des voyages ou des activités trop près de la date de la fin de la session.

**Usage de la calculatrice :** Les calculatrices seront permises aux examens sauf à l'examen de laboratoire, où la calculatrice sera interdite.

**Plagiat:** Tout manquement à l'honnêteté intellectuelle, de même que toute tentative ou collaboration à une telle action entraînent la note « 0 » zéro pour l'examen, le travail ou l'activité d'évaluation en cause. De plus, un rapport de plagiat sera rempli et envoyé à la direction.

**Consultation des évaluations:** La personne enseignante ramènera les copies d'examens corrigées en classe et fera un retour sur l'examen. À la fin de cette période, les copies d'examens retourneront à la personne enseignante qui les conservera. Un élève pourra toujours consulter sa copie d'examen pendant les périodes de disponibilité de la personne enseignante.

**Révision de notes:** Le comité de révision de notes sera composé de votre enseignant et de deux autres professeurs ou professeures parmi ceux et celles donnant le cours à cette session ou l'ayant déjà donné. Avant de faire une demande de révision de note sur l'examen final, l'élève est obligé de venir consulter sa copie d'évaluation finale au bureau de sa personne enseignante. (Voir PIEA)

#### **8 MATÉRIEL REQUIS OBLIGATOIRE**

- L'élève devra se procurer les notes de cours en vente à la librairie coopérative. Les numéros des **textes COOP** seront fournis en classe ;
- L'élève doit posséder une **calculatrice scientifique** *Sharp EL-531*.Elle est obligatoire et il s'agit du seul modèle permis aux examens;
- Ordinateur portable. Vous pouvez consulter le document d'information qui contient la configuration minimale et les réponses aux questions fréquemment posées [https://www.cegepmontpetit.ca/ena/futurs-etudiants/programmes-d](https://www.cegepmontpetit.ca/ena/futurs-etudiants/programmes-d-etudes/maintenance-d-aeronefs#description)[etudes/maintenance-d-aeronefs#description](https://www.cegepmontpetit.ca/ena/futurs-etudiants/programmes-d-etudes/maintenance-d-aeronefs#description)

## **9 BIBLIOGRAPHIE**

BAILLARGEON Gérald, Statistique appliquée et outils d'amélioration de la qualité, 2e édition, Les Éditions SMG, 1999- 2001.

GRENON Gilles, VIAU Suzanne, Statistique appliquée, initiation à l'analyse des données statistiques, Gaétan Morin Éditeur, 1997, 195 pages.

GRENON Gilles, VIAU Suzanne, Guide Excel 97 et 98, Initiation au traitement des données statistiques, Gaétan Morin Éditeur, 2000.

OUELLET Gilles, Statistique et probabilités, Le Griffon d'argile, Sainte-Foy, 1998, 481 pages.

SIMARD Christiane, Notion de statistique; Le Griffon d'argile, Sainte-Foy, 2002, 341 pages.

## **10 CONDITIONS DE RÉUSSITE AU COURS**

#### **1. Note de passage**

La note de passage du cours (PIEA, article 5.1m) est de 60 %.

#### **2. Présence aux évaluations sommatives**

La présence aux activités d'évaluation sommative est obligatoire (PIEA article 5.2.5.1).

#### **3. Remise des travaux**

Les travaux exigés par un professeur ou une professeure doivent être remis à la date, au lieu et au moment fixés. Les pénalités entraînées par les retards sont établies selon les règles départementales (PIEA, article 5.2.5.2).

En cas de retard, les **pénalités départementales** sont : [https://mareussite.cegepmontpetit.ca/ena/mon](https://mareussite.cegepmontpetit.ca/ena/mon-parcours/mon-programme/regles-departementales)[parcours/mon-programme/regles-departementales](https://mareussite.cegepmontpetit.ca/ena/mon-parcours/mon-programme/regles-departementales) 

#### **4. Présentation matérielle des travaux**

La personne étudiante doit respecter les « *Normes de présentation matérielle des travaux écrits* » adoptées par le Cégep. Ces normes sont disponibles à l'adresse suivante : [http://rmsh.cegepmontpetit.ca/normes-de-presentation](http://rmsh.cegepmontpetit.ca/normes-de-presentation-materielle-des-travaux-ecrits-du-cegep/)[materielle-des-travaux-ecrits-du-cegep/.](http://rmsh.cegepmontpetit.ca/normes-de-presentation-materielle-des-travaux-ecrits-du-cegep/)

Les **pénalités départementales** concernant le non-respect des normes de présentation matérielle des travaux (PIEA, article 5.3.2) sont :

<https://mareussite.cegepmontpetit.ca/ena/mon-parcours/mon-programme/regles-departementales>

#### **5. Qualité de la langue française**

L'évaluation de la qualité de la langue (PIEA, article 5.3.1) doit respecter les critères et les valeurs établis par le département.

Article 5.3.1 de la PIEA : « La maîtrise de la langue des personnes étudiantes est évaluée dans tous les cours où le français est la langue d'enseignement. » Au regard de l'importance d'une bonne maîtrise du français, nous vous invitons à consulter le site du Cégep Le français s'affiche [\(www.cegepmontpetit.ca/lefrancais-saffiche\)](http://www.cegepmontpetit.ca/lefrancais-saffiche).

Le **barème départemental** d'évaluation de la qualité du français est : <https://mareussite.cegepmontpetit.ca/ena/mon-parcours/mon-programme/regles-departementales>

#### **6. Plagiat et autres manquements à l'honnêteté intellectuelle**

- a) Le plagiat consiste à copier, traduire, paraphraser, en tout ou en partie, la production d'une autre personne en se l'attribuant indûment, avec ou sans son consentement, et constitue un manquement à l'honnêteté intellectuelle.
- b) L'utilisation de travaux générés en totalité ou partiellement par une intelligence artificielle, si elle n'est pas autorisée par la professeure ou le professeur, est également considérée comme un manquement à l'honnêteté intellectuelle.
- c) Les actes de fraude, tels que se substituer à un autre étudiant ou une autre étudiante lors d'une évaluation sommative, tromper, tricher ou falsifier des documents ou des résultats, constituent également des manquements à l'honnêteté intellectuelle.
- d) Toute collaboration à de tels actes ou toute tentative de les commettre est également considérée comme un manquement à l'éthique intellectuelle.

Les personnes étudiantes qui commettent ces actes recevront la note de zéro pour l'évaluation et la professeure ou le professeur en fera un rapport écrit à la coordination départementale qui le transmettra à la Direction des études en concordance avec l'article 5.6.1 de la PIEA. « Si l'étudiant récidive dans le même cours, il se voit attribuer la note « 0 » zéro pour ce cours. LA personne enseignante en fait un rapport écrit à la coordination départementale qui le transmet à la Direction des études. Une copie de ce rapport est conservée par la Direction des études et une note est inscrite au dossier de l'étudiant. » (PIEA, article 5.6.1)

#### **11 MODALITÉS DE PARTICIPATION AU COURS**

Il est de la responsabilité de l'étudiant(e) d'être présent(e) à tous ses cours. Par présence au cours on entend :  $1^{\circ}$ présence à la période entière du cours, et 2<sup>°</sup> travail exclusif sur le contenu du cours. L'expérience démontre qu'il y a un lien étroit entre la présence en classe et la réussite d'un cours. La professeure peut contrôler l'assiduité des étudiant(e)s à son cours.

La classe est un lieu privilégié d'apprentissage. Les conversations entre amis, les sonneries de téléphone cellulaire, les retards ou tout autre élément perturbateur n'y seront pas tolérés.

#### **12 RÈGLES DÉPARTEMENTALES**

Les personnes étudiantes sont invitées à consulter le site web pour les règles particulières à ce cours : <https://mareussite.cegepmontpetit.ca/ena/mon-parcours/mon-programme/regles-departementales/>

#### **13 POLITIQUES ET RÈGLES INSTITUTIONNELLES**

Toute étudiante ou tout étudiant inscrit au cégep Édouard-Montpetit doit prendre connaissance du contenu de quelques politiques et règlements institutionnels et s'y conformer. Notamment, la *Politique institutionnelle d'évaluation des apprentissages* (PIEA), la *Politique institutionnelle de la langue française* (PILF), *la Politique pour un milieu d'études et de travail exempt de harcèlement et de violence* (PPMÉTEHV), les *Conditions d'admission et*  *cheminement scolaire,* la *Procédure concernant le traitement des plaintes étudiantes dans le cadre des relations pédagogiques.*

Le texte intégral de ces politiques et règlements est accessible sur le site Web du Cégep à l'adresse suivante : [https://www.cegepmontpetit.ca/ena/a-propos-de-l-ecole/reglements-et-politiques.](https://www.cegepmontpetit.ca/ena/a-propos-de-l-ecole/reglements-et-politiques) En cas de disparité entre des textes figurant ailleurs et le texte intégral, ce dernier est la seule version légale et appliquée.

## **14 LE CENTRE DE SERVICES ADAPTÉS – POUR LES PERSONNES ÉTUDIANTES EN SITUATION DE HANDICAP**

Les personnes étudiantes ayant un diagnostic d'une personne professionnelle (limitations motrices, neurologiques, organiques, sensorielles, troubles d'apprentissage, de santé mentale, trouble du spectre de l'autisme ou autres) ou ayant une condition médicale temporaire peuvent faire une demande pour obtenir des mesures adaptées. Pour plus d'information, veuillez consulter [https://mareussite.cegepmontpetit.ca/ena/mes-ressources/soutien-aux](https://mareussite.cegepmontpetit.ca/ena/mes-ressources/soutien-aux-apprentissages/centre-de-services-adaptes/)[apprentissages/centre-de-services-adaptes/.](https://mareussite.cegepmontpetit.ca/ena/mes-ressources/soutien-aux-apprentissages/centre-de-services-adaptes/)

Pour avoir accès à ce service, faites parvenir votre diagnostic soit par MIO à "Service, CSA-ENA" ou par courriel à servicesadaptesena@cegepmontpetit.ca

Si vous avez déjà un plan de mesures adaptées avec le CSA, vous êtes invitées ou invités à communiquer avec votre professeure ou professeur dès le début de la session afin de discuter ensemble des mesures d'accommodement déterminées par le CSA.

## **15 ANNEXE**

Aucune annexe.